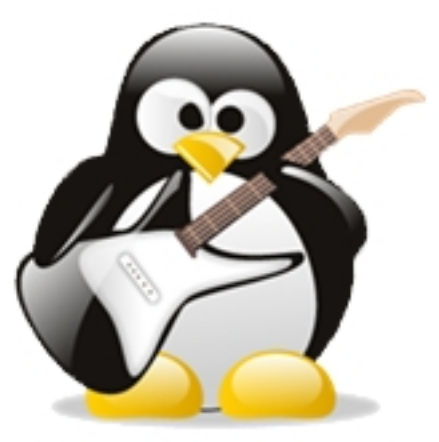

## **TUXGUITAR**

Табулаторная запись это простой способ записи музыки - "покажите где надо зажимать ноты на грифе гитары, а дальше я сам разберусь!". Пользуются табами и профессионалы и начинающие музыканты. Такой способ записи нот позволяет быстро построить аккорд и выучить проигрыш или соло, сразу понятно на каком ладу и какие струны нужно зажимать. Знакомтесь, бесплатная программа для чтения и редактирования табулатур и партитур TuxGuitar. И аккорды покажет как построить в режиме реального времени и ноты поможет редактировать и музыкальные партии проиграет.

## **Бесплатный редактор нот и табулатур**

Откройте в TuxGuitar файл с нотами (табы или midi-файл) и программа покажет как сыграть аккорды и мелодию на гитарном грифе. Также Вы можете создать мелодию с чистого листа, мышкой располагая ноты на нотном стане или показывая ноты на грифе гитары. TuxGuitar дружит со стандартным, встроенным в операционную систему midi-синтезатором, мелодию можно проиграть, а также наложить на ноты эффекты (легато, вибрато, глиссандо, бэнд и другие). Если мало одного инструмента, можно добавить ещё дорожки, например, нужны аккомпанемент, мелодия, бас и барабаны, а после свести дорожки микшером, выставить уровни, отстроить панораму и применить эффекты (реверберацию, хорус, тремоло, фэйзер). Ноты и табулатуру можно распечатать на принтере. В TuxGuitar реализован потактовый плеер, который пригодиться для разучивания музыкальных произведений по частям, по тактам. Для чувства такта и ритма, в TuxGuitar имеется метроном, а для настройки гитары, в меню "Инструменты" Вы найдете гитарный тюнер.

## **Поддерживаемые форматы**

TuxGuitar поддерживает работу с наиболее распространенными форматами файлов

табулатур: Guitar Pro (.tg, .gtp, gp3, gp4, .gp5), PowerTab (.ptb), TableEdit (.tef), LilyPond (.ly), а также импортирует и экспортирует MIDI (.mid) и делает экспорт в ASCII (.txt), MusicXML (.xml) и Adobe PDF (.pdf).

Примечание: Если программа TuxGuitar не запускается - запустите tuxguitar.bat.

## **Скриншоты программы TuxGuitar**

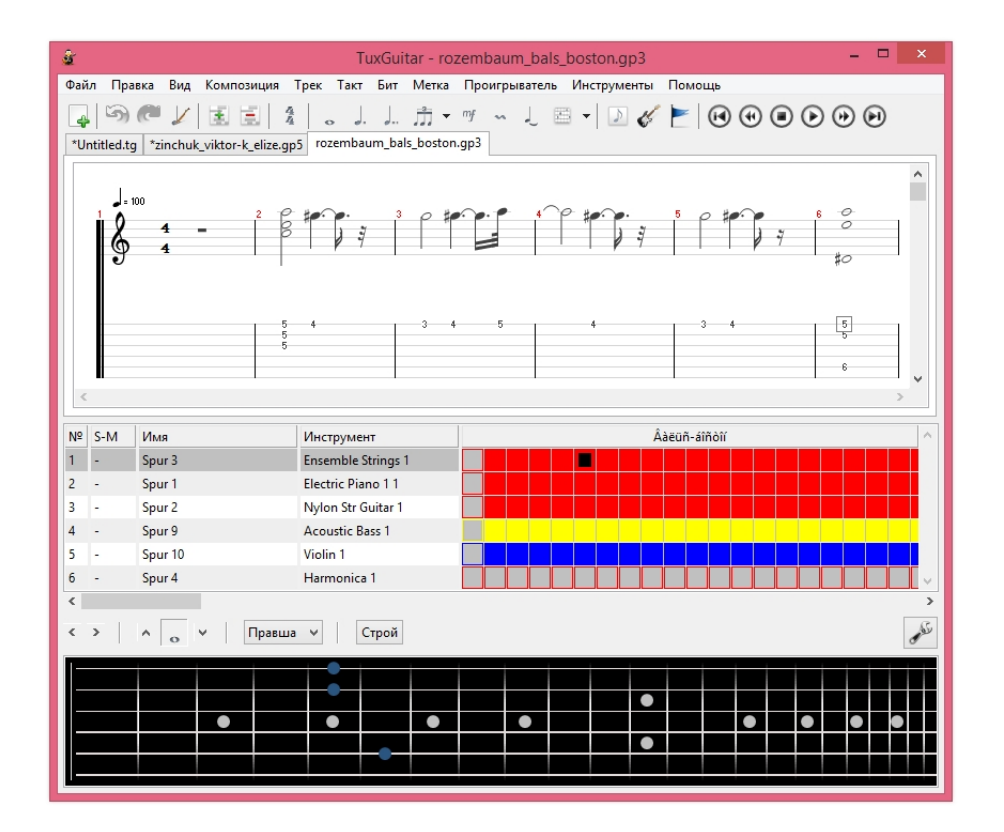

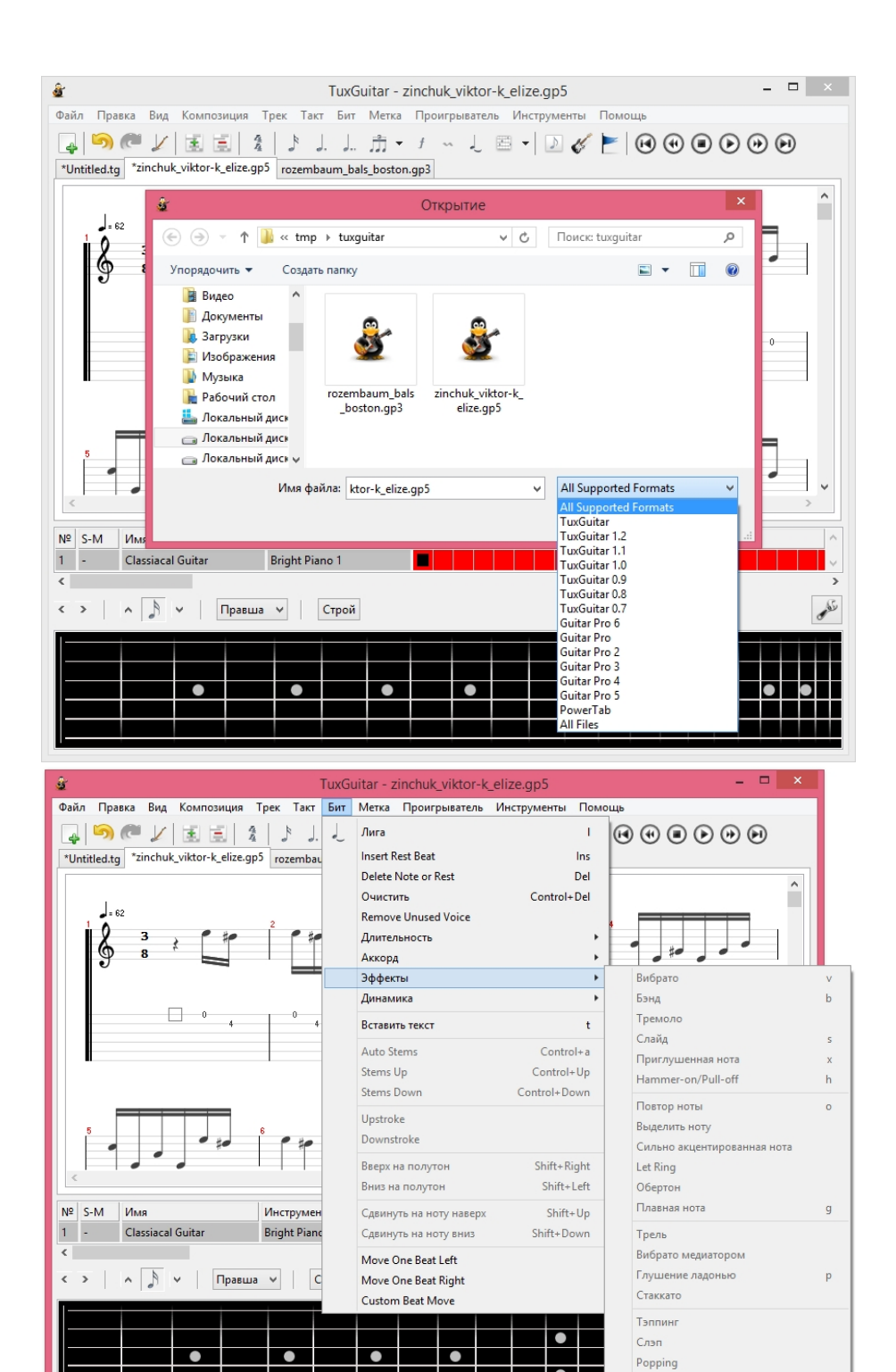

ਢ

 $n<sub>corona</sub>$ 

.<br>Ое нарастание зв

f.

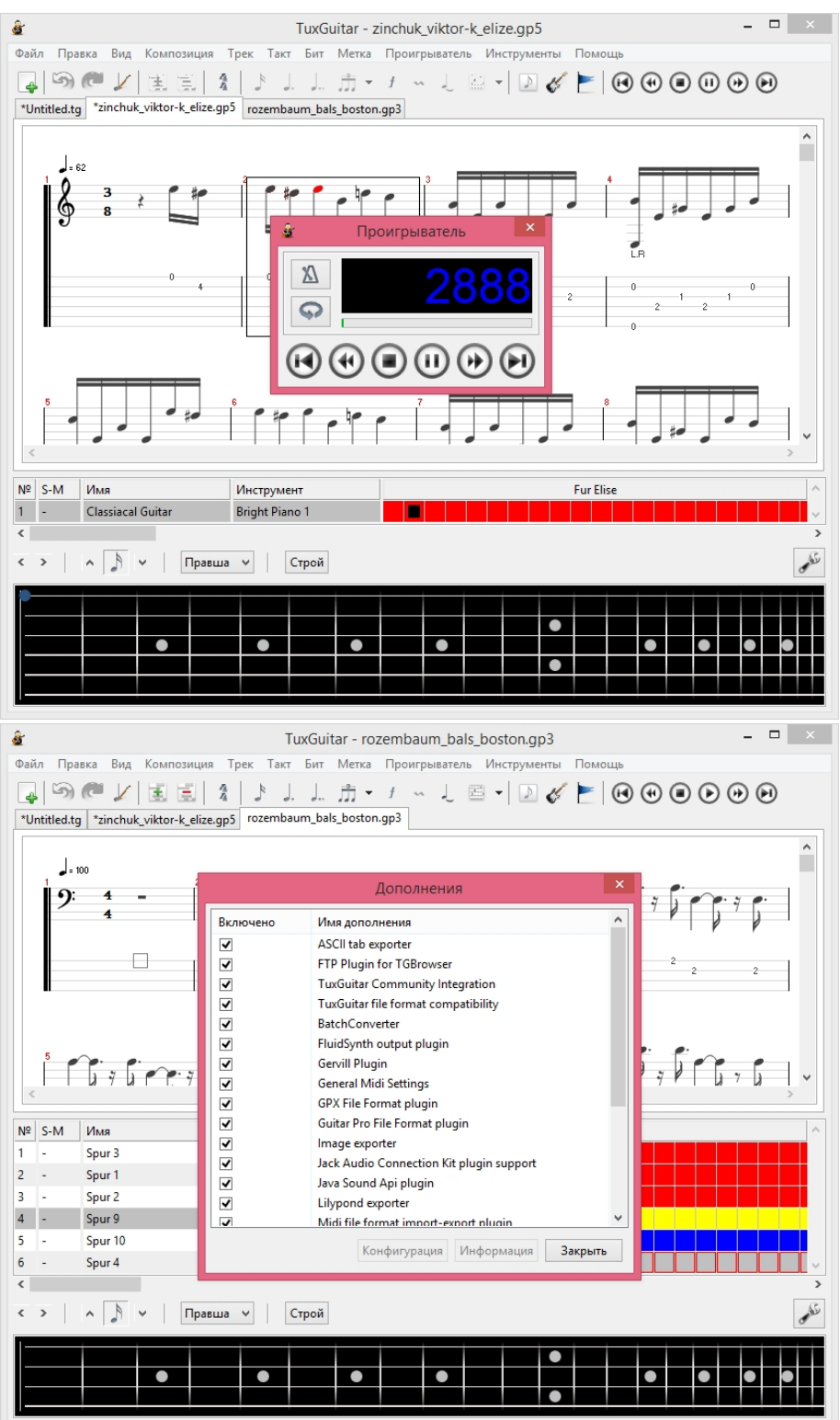

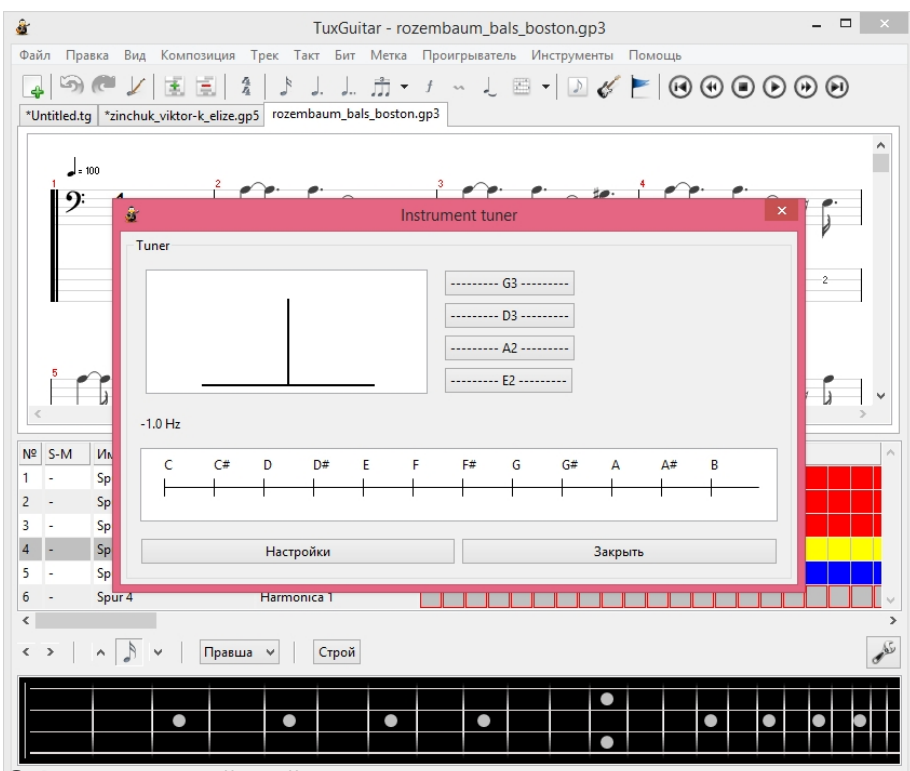

**Orbunus vallatija Odina duba Alikaiga Alippir**ue